## Photoshop App Kostenlos Downloaden [PATCHED]

Installing Adobe Photoshop is relatively easy and can be done in a few simple steps. First, go to Adobe's website and select the version of Photoshop that you want to install. Once you have the download, open the file and follow the onscreen instructions. Once the installation is complete, you need to crack Adobe Photoshop. To do this, you need to download a crack for the version of Photoshop you want to use. Once you have the crack, open the file and follow the instructions to apply the crack. After the crack is applied, you can start using Adobe Photoshop. Be sure to back up your files since cracking software can be risky. With these simple steps, you can install and crack Adobe Photoshop.

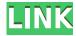

We are not going to confuse you with tedious details, so I will simply state that there is an extensive array of new tools for image editing, image organization and workflow control. There really is no other photo editing application that does more or gives you more tools than this. Anyone who is looking for Photoshop quality, design and effects should be very happy with what Adobe has produced. We can agree that the update is not perfect, but we can also say that the software is what it is. You have almost unlimited amount of disk space on an online app like Dropbox. The biggest limitation is your internet speed, which impacts the upload speed of your photos. If you're uploading and reviewing photos, your design team's bandwidth is maxed out, as are most of my friends. In comparison, having direct access to massive amounts of hard disk-space and a good internet connection is a pretty big advantage. Before we finish our video review, let's go through the icons in the app itself. On the left-hand side of the main window, you have the default Filter panel with the main filter buttons below it. Up on the right side, there is the Preview panes, which includes the current photo, the Grid, the Lightroom window, and the Gallery. In the center are the thumbnails of your photos with three buttons to the left, plus access to the Lightroom panel, the Editor toolbar, and the History panel, which includes snapshots of your editing sessions. Like all great photo editors today, you have access to almost everything in the Cinema 4D app too. However, you'll have to use this separate app if you want to display some of the contents of the file inside of the Lightroom app. In other words, Lightroom's layout and functionality is quite a bit less elegant than the original Photoshop app.

Download Photoshop 2022With Key [32|64bit] 2022

## **How to Use Adobe Photoshop:**

Adobe Photoshop is a professional-grade bitmap editor tool that can be used for the design, editing and enhancing of images. The Adobe Photoshop offers several tools and features that can make retouching images easier. When you open the application, you can first explore various layers to see how they work together. You can make a new layer and want to add color to it. Once you create a new layer, you can add color using the Color palette. You can also begin editing text to add special effects and text labels on top of images. You can use the Adjustments sliders, such as the Center Crop and Crop tools, for amount and positioning of the image. The Eraser tool is another option on how you can delete unwanted objects or unwanted artwork that are on your image. What It Does: Once you've loaded an image or image set and opened it in Photoshop, you can use the Eraser tool to select an area of an image and remove it. The Eraser tool comes with more options than the typical selection tool, such as having it add a border around objects, or making the Eraser tool interactive to the image. You can use the Eraser tool without having to mask the area you want removed from the image. For our very first article, I'll start by telling you what you'll learn if you set up or sign up with and why it's so important. Not only does it reduce your workload but it will also make you into a more organized person in general. I am excited to walk you through this whole process, make sure to send me a follow if you want to learn more! I need to promote my website so check it out if you want to know more about me and visit http://actualmyscrapshooter.com! If you check out the designer portfolio and my website, you will see that I really like creating so I plan on making tutorials for you guys and I can't wait to show you guys what I'm learning and most of the free stuff that I'm learning about. Whether it's Photoshop, Affinity Designer, Sketch or any of the other apps that I'm learning about, I'm going to make sure that I get all of you guys as impressed as I am with what I'm learning. In the next few weeks I plan to test the Photoshop drawing stuff to show you how I'm creating my stuff. I'm going to guide you through all of the tutorials I'm making and I'm not going to make any promises, but I will be sharing everything. Here's to you learning! Share this and let's get learning! e3d0a04c9c

## Photoshop 2022With Keygen {{ NEw }} 2022

When it comes to editing photos, Photoshop has a ton of amazing features. It's very powerful and can help you turn mundane photos into work of art. While there's no one tool that does everything for you, there are tools that can make editing photos easy and you can learn how to use them. Adobe Camera Raw - Adobe Camera Raw (formerly known as Adobe Camera Raw) is the raw converters for the RAW formats. It is the first bridge to open a RAW file to get back to its original state. As RAW format is the native format of the image-capturing device, the RAW data is the smallest and most complete format that returns the original data your camera captured. It's possible to open the RAW file directly from Lightroom, Bridge and Preview, or it can be opened via Adobe Camera Raw. It can also be opened from Adobe Photoshop itself. With Adobe Camera Raw you can edit your images, adjust and enhance them, and save them to any format. Adobe Camera Raw makes photos look their very best when you retouch them with adjustments. A new feature in Photoshop CC lets you share your edits to the web with a single click. This will make it possible for you to share your work on the web, to help you make changes to the design of your website. If you want to test it before you share it to the web, you can preview your work on your desktop first. New Adobe Sensei innovations for Photoshop are powered by AI and the integration of the new Adobe Adobe Account service. With Adobe Sensei AI, you can quickly and easily perform powerful image manipulations with just one click. You can also browse and edit images in a web browser on macOS, Windows, Android, iOS, Linux and Chrome OS devices, or desktop computers. To try it, choose Edit > Preferences > Share > Share for Review and click the Turn on button.

photoshop app download for windows 11 krita photoshop free download photoshop user magazine pdf free download photoshop urdu fonts free download photoshop utilities free download photoshop user free download adobe photoshop app download android adobe photoshop app download apk photoshop app download mac cs5 photoshop full version free download

Today, all of these features and more are available to Photoshop users in the Creative Cloud mobile apps for iPad and iPhone, as well as the Adobe mobile application for Android, and the release is available today on the App Store. The updated version of Photoshop CC v16.4 (for Mac and Windows) is available now on Adobe Software Update or the Creative Cloud desktop application for Windows and Mac. Developing with new tools and features, especially when they are in beta, can be risky. Adobe is working hard to certify these products before they are launched in the market to provide quality assurance best practices for its customers. Pjotr Weisz is Adobe's Creative Technical Lead for Photoshop. He is an experienced user since 1980. He is photoshop user for over 23 years and spend more than 16,000 hours of Photoshop. He has led Photoshop since 2008. His main hobby is photography and video production, including science and nature. He loves to spend time with family and friends, creating a better world with a clever smile. The new enhancements include line drawings against fonts, multiple ink and stroke effects, multiple blend modes on paths, new filter effects based on path opacity, and more. Additionally, point tool now supports functions for managing files with hundreds of images. The new features, "Edit in Browser," "Share for Review," and "Color Automate" are effective to patch up the weaknesses of the existing features in the product. "Edit in Browser" enables the ability to open a Photoshop file in Photoshop Cloud and convert it to web-ready format. The "Share for Review" feature allows users to share a single

Photoshop file on social networks and allow other users to review, comment on and make changes to a file. "Color Automate" features enables changes to specified colors across a file with a few mouse clicks.

Photoshop has combined its classic image-editing tools with new features and capabilities that make it easier to work with online and cloud files, the creation of social content for the web, and the creation and manipulation of 3D content. The tech behind the scene includes Adobe's breakthrough technology, 'Sensei', which works to understand an image and suggests new ways to enhance it, making it easier to produce beautiful work. The most important features in Adobe Photoshop CS6 revolved around a workflow that's different from Photoshop's traditional approach. These new features—such as Smart Objects and Smart Filters—make working with layers easier, and also enable the creation of 3D content. The dramatic shift in Photoshop's workflow was one of the company's most ambitious updates to date. To create the images used in print and online publications, Adobe has offered different workflow options in its products. For example, the company introduced the subscription-based Creative Cloud in 2011 to give users access to its entire suite of desktop programs, which started with Photoshop. Other products include video editing and web design tools. In this modern era, Photoshop has a new family of software. During 2013, Adobe Photoshop Lightroom, Photoshop Elements and Photoshop Fix were launched. It's a series of image processing software, its progress was mainly behind the scenes. Since 2012, Adobe has begun charging to use the Photoshop tools on computers. Three years later, on September 28, 2015, Adobe announced that it will be ceasing to sell standalone subscriptions to Photoshop, Elements, and Lightroom After that, it will only be bundled with the Creative Cloud Connect platforms. However, if you want to integrate with Photoshop and use its screen record at video editing, you should buy the Adobe Creative Cloud

 $\underline{https://soundcloud.com/jhikejai/id\text{-}card\text{-}creator\text{-}software\text{-}with\text{-}crack\text{-}free}$ 

 $\underline{https://soundcloud.com/jhikejai/idezender-v40rar}$ 

https://soundcloud.com/jhikejai/idezender-v40rar

 $\underline{https://soundcloud.com/jhikejai/five-nights-at-freddys-4-codex}$ 

 $\underline{https://soundcloud.com/jhikejai/five-nights-at-freddys-4-codex}$ 

 $\underline{https://soundcloud.com/jhikejai/ep-evaluator-release-10-crack}$ 

 $\underline{https://soundcloud.com/mauhaymrnjech/misemo-ya-kiswahili-pdf-12}$ 

Adobe Photoshop is a fully featured and widely used image editor that provides users good quality editing tools. It supports the most popular image formats and a variety of file formats. Photoshop can be used for image manipulation, photo retouching, image compositing, image restoration, and image format conversion. It has capabilities for image editing, such as crop, resizing, convert, antialiasing, rotation, colorize, and cropping from inside the program. Adobe Photoshop is the flagship product that lead the photo and image editing software industry. Almost everyone uses Adobe Photoshop CS for creating or editing a photo. Adobe Photoshop CS has an ability to work with various file formats, such as GIF, JPG, JPEG, PNG, BMP and TIFF. Also, it has the capability to save and work with RAW files. This is an image editing program that every image editing and photo editing professional need to learn. Adobe Photoshop CS6 is one of the best applications because of its ability to work with 2D and 3D graphics. Adobe Photoshop is an image editing software that comes with an array of editing features that makes it a foolproof tool for photo editing. While Elements works very well for basic photo editing tasks, Photoshop is a full-featured application. It boasts a familiar interface, a great array of tools, and loads of other features. Adobe Photoshop was

created to address some of the limitations that other photo editing software had. It has loads of tools, a familiar interface, and a feature set that's packed with loads of useful tools.

Adobe Photoshop CC 2019 also has enhanced the Speed Curve adjustments feature that will up the ante for active curve adjustments. You can now provide a preview of the result in real time, as you apply an adjustment, as well as view it in real time during the adjustment process.- Reactivate Adjustment settings without changing the image...- Speed Curves can be applied on the Curves layer, or to every layer in the image- Zoom and rotate the visible image in real time- Use the keyboard to focus on a layer and de-select other layers- Enhance the Adjustment Brush with deeper inspection tools on the Inspect feature. Refine details with enhanced brush features, such as the Brush Size, Selection Size, Multi-Size Text, and variants of many brush presets... Possibly the most frequently used tool on Photoshop, the eraser, is now better than ever in the 2019 release of Photoshop CC 2019. In this update, the Circles and Rectangles eraser tool has been improved significantly, to make it more powerful than ever. The new hardware eraser tool offers a much larger selection of options, including setting a new option to turn it off when you click on the Erase button. Adobe Photoshop CC 2019 has introduced a new, revamped camera. Users can now zoom the content of an image in real time, with a feature known as Continuum Zoom. Similarly, with the Pro Camera Tool, users can zoom into and out of their images in the same area, offering a smoother zoom interface, with little or no delay. The Pro Camera Tool can be applied to the Selection and Annotation tools, and the Scale to Fit Tool.